## **Per quanto riguarda i button i dati elemento utilizzabili sono:**

- Nome Univoco Elemento
- Tipo elemento:
	- **br→ generico**: Un <br> , uno spazio vuoto. Tra due parole manda a capo.

## **Verrebbero disabilitati quindi:**

- Label elemento
- Classe label
- Posizione label
- Larghezza label
- Access key
- Testo alternativo
- Colonne elemento
- Caratteristiche input elemento:
	- Obbligatorio

## **Generalmente il br non necessita di ulteriori attributi.**

[Torna alla lista.](https://wiki.nuvolaitalsoft.it/doku.php?id=sviluppo:tipi_di_elementi#tipo_elemento) [Vai alla Lista Analitica](https://wiki.nuvolaitalsoft.it/doku.php?id=sviluppo:lista_analitica)

From: <https://wiki.nuvolaitalsoft.it/>- **wiki**

Permanent link: **[https://wiki.nuvolaitalsoft.it/doku.php?id=sviluppo:il\\_br](https://wiki.nuvolaitalsoft.it/doku.php?id=sviluppo:il_br)**

Last update: **2018/03/19 10:45**

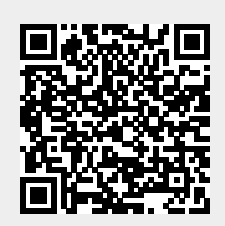